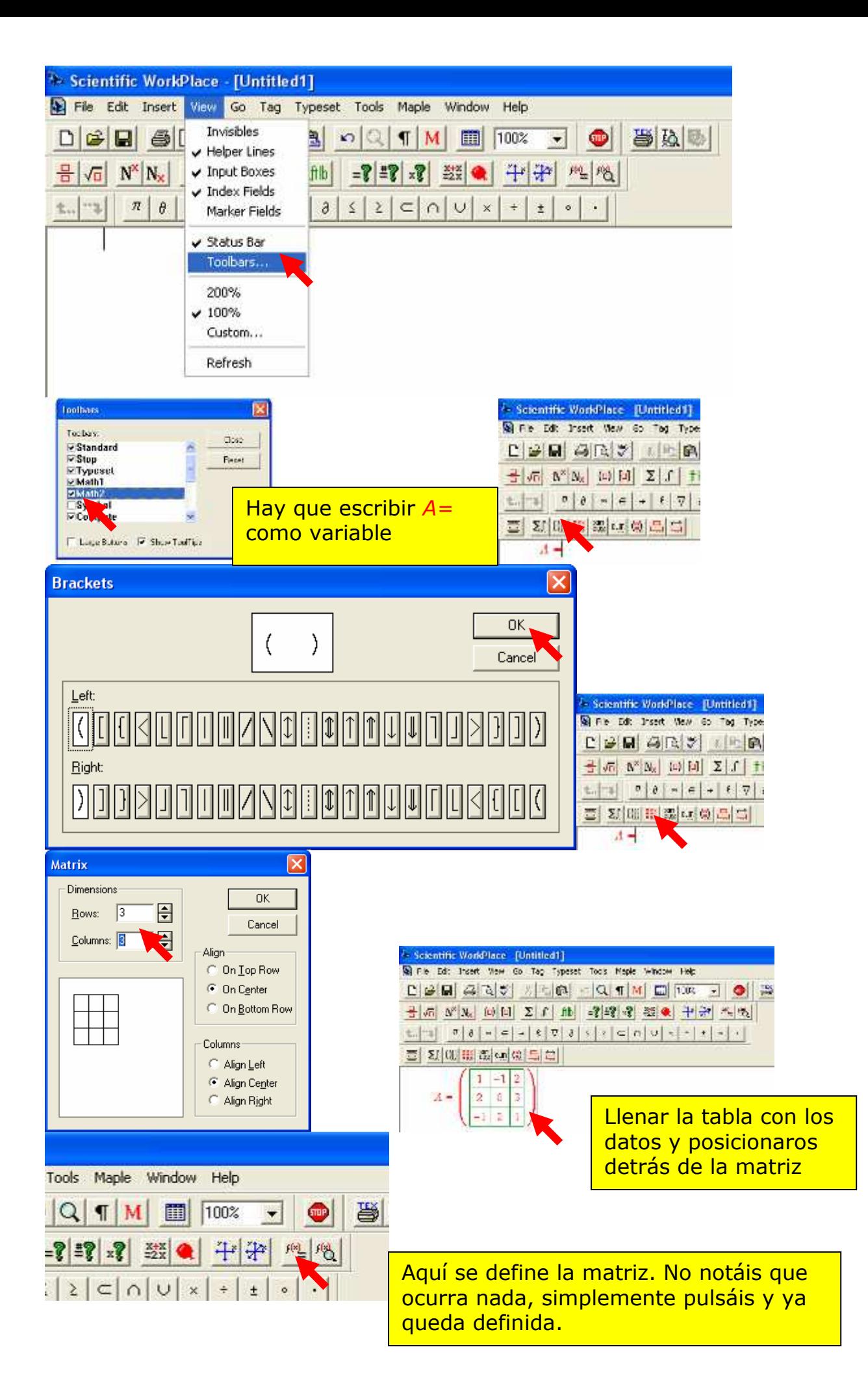

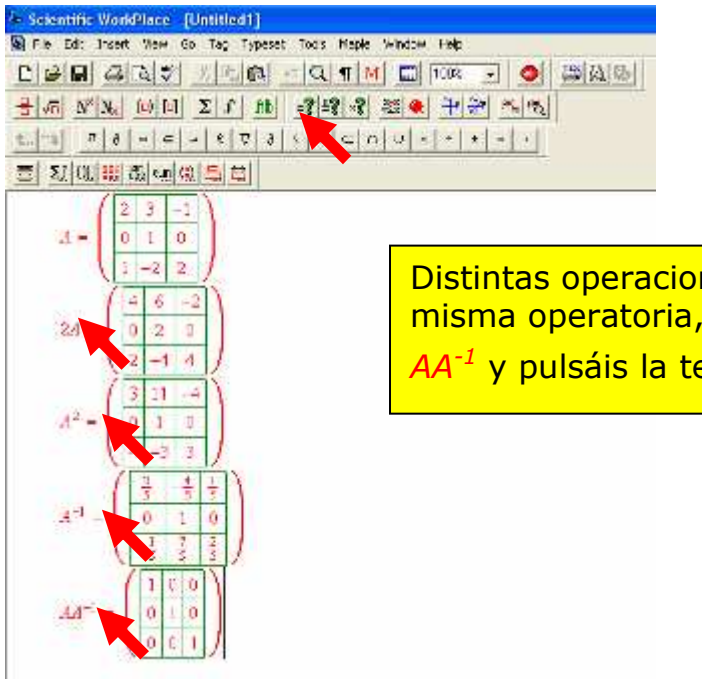

Distintas operaciones, todas con la misma operatoria, por ejemplo escribís  $AA^{-1}$  y pulsáis la tecla = del menú 3